## TABELA BARW GOŁĘBI - zalecana przez PZHGP

## **UWAGA !**

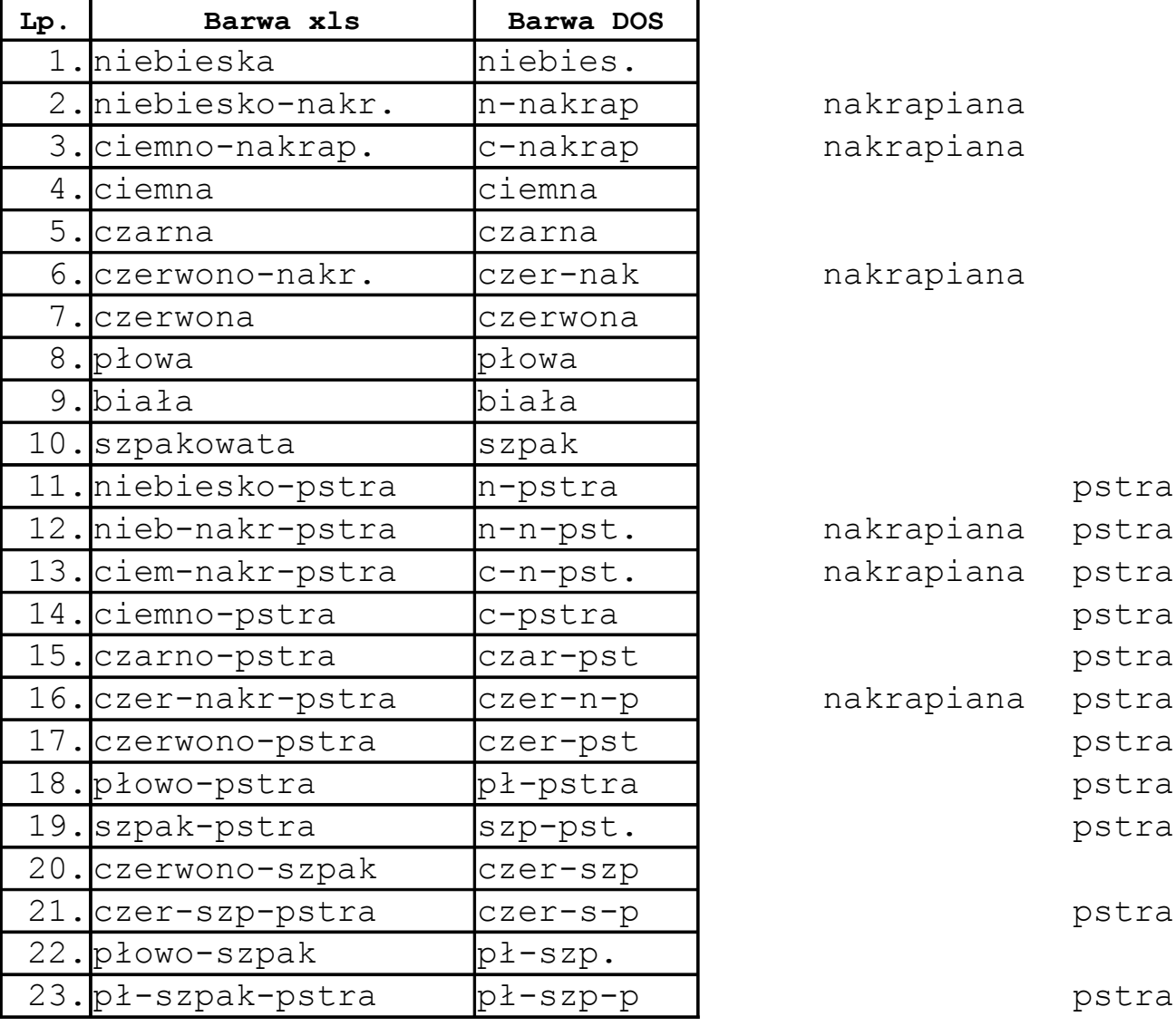

- nie może być barwy samej PSTRA ani NAKRAPIANA ! muszą być one zawsze połączone z inną barwą,
- należy używać TYLKO barw z załączonej tabeli
- Kolumna "Lp." zawiera numery zgodne z "golbarwa.txt" w programie oddziałowym, którymi można się posługiwać przy wprowadzaniu spisów,
- Kolumna "Barwa DOS" to barwy w programie oddziałowym dosowskim
- Kolumna "Barwa xls" to barwy przetłumaczone, które będą wykorzystywanena Wystawie Ogólnopolskiej
- tabelę ułożono wg spisu barw załączonego do Konkursu Redakcji